## **CALENDARIO BANDO ERASMUS+ per Studio Europa A.A. 2020/2021**

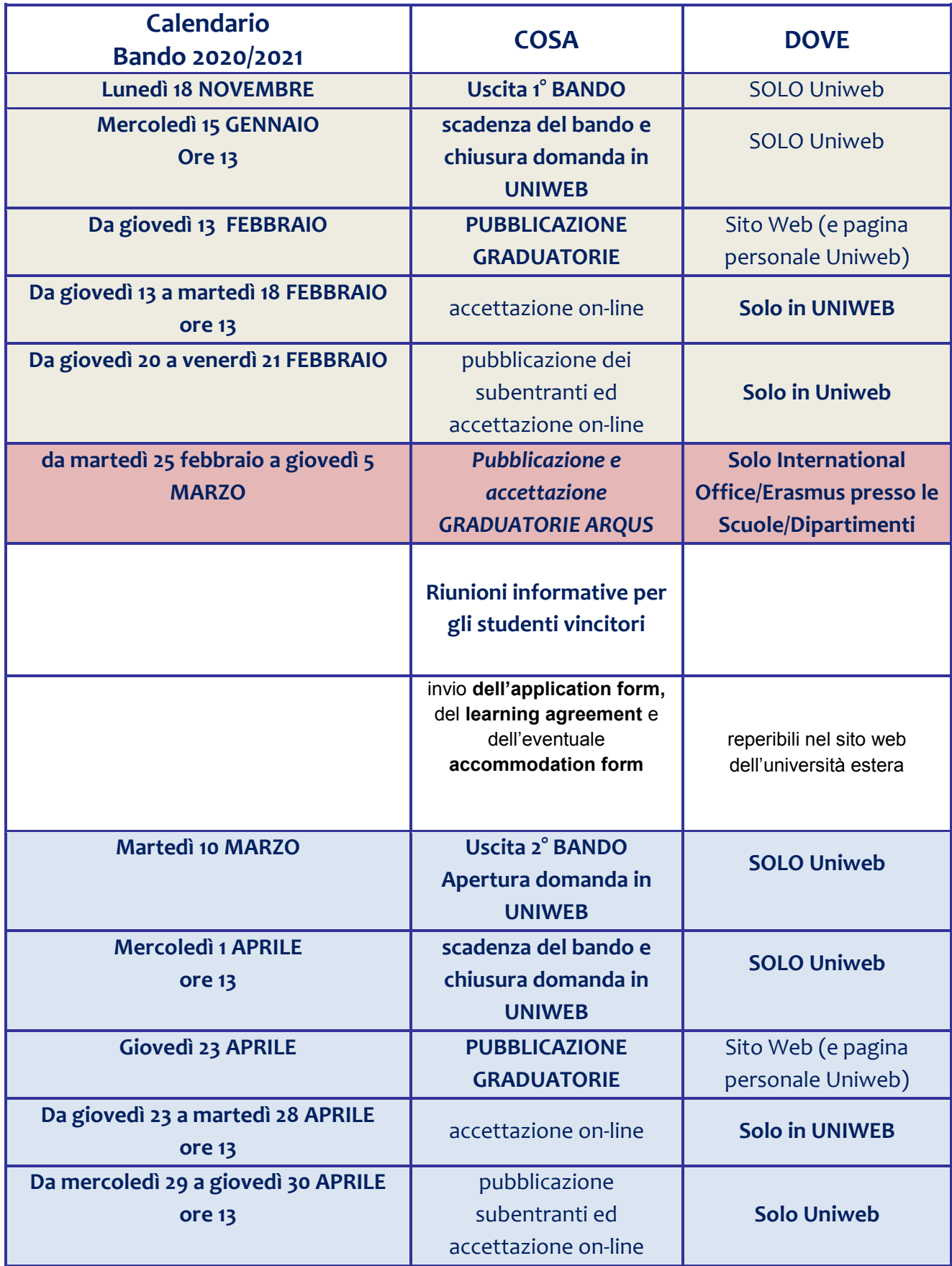

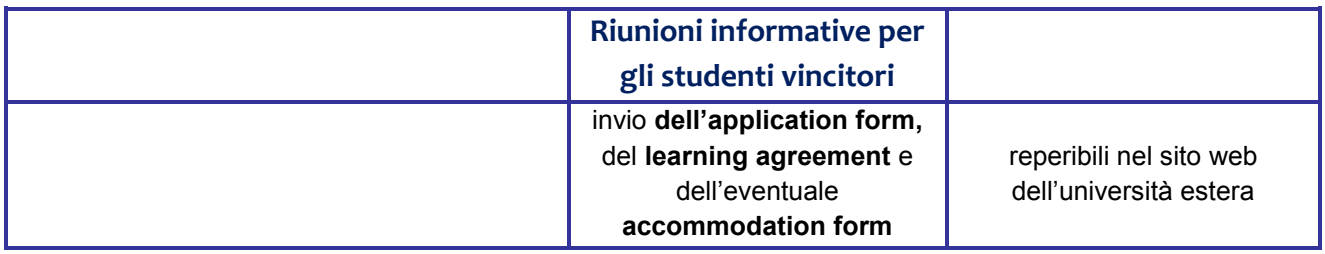

## **LEARNING AGREEMENT PRESENTATO in UNIWEB PRIMA DELLA FIRMA DEL CONTRATTO FINANZIARIO**

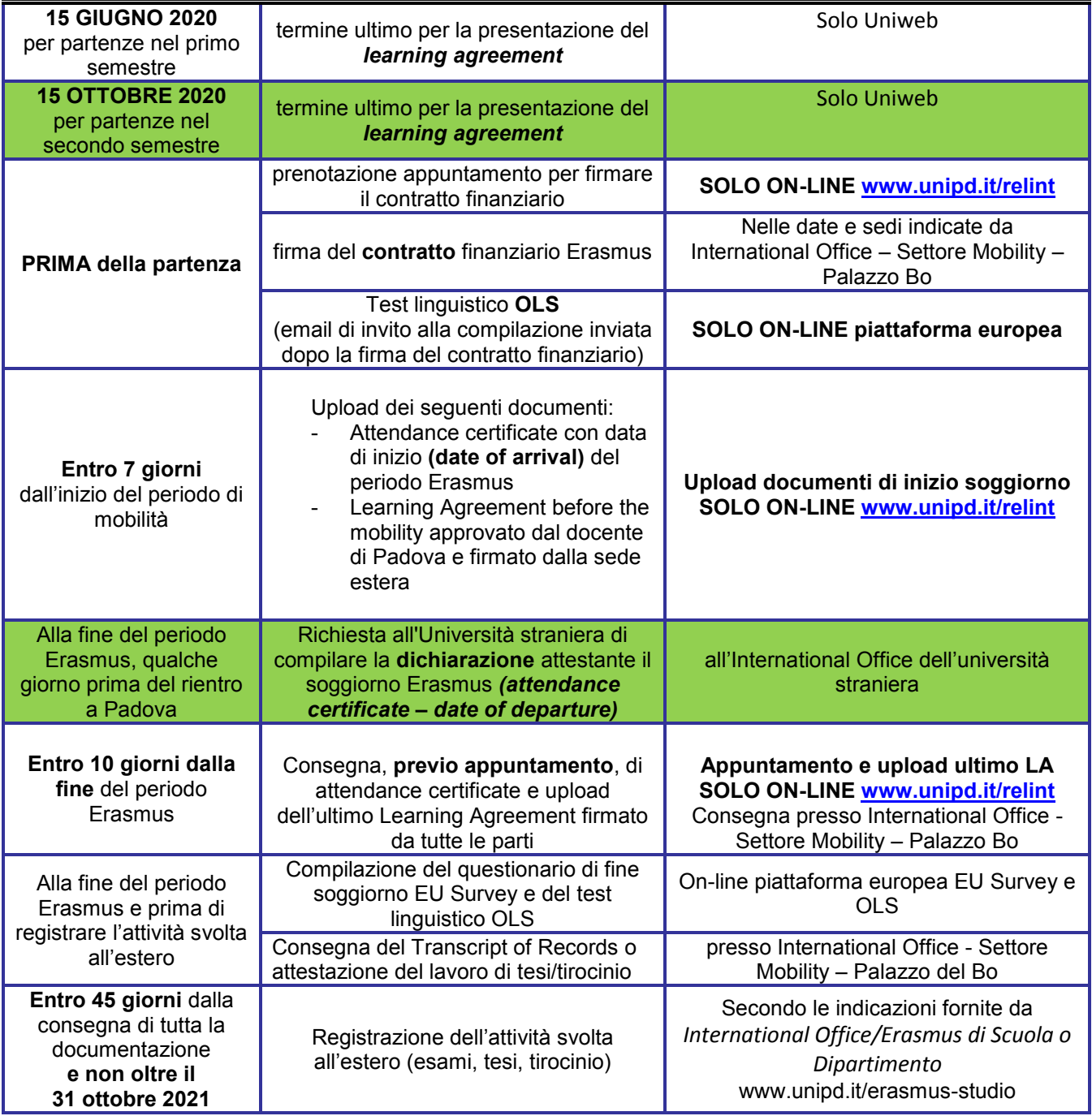